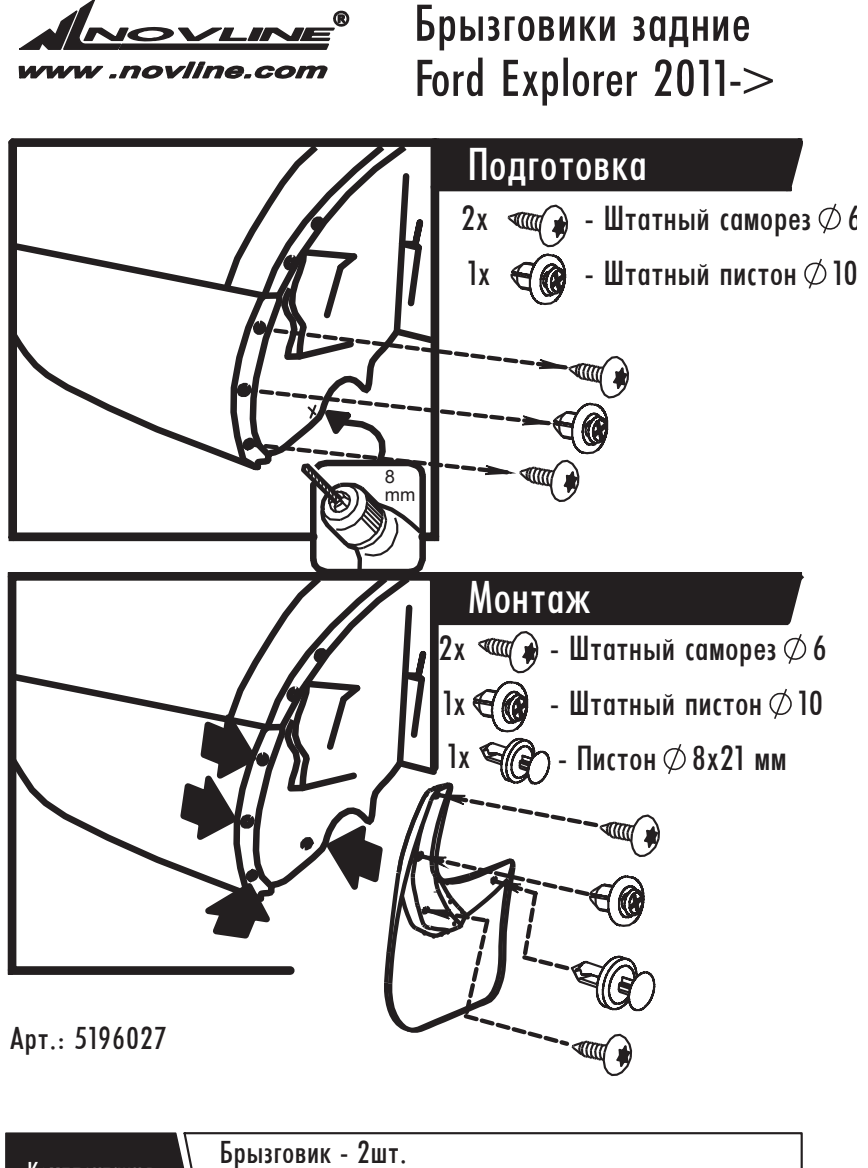

Комплектация

Пистон  $\oslash$  8x21 мм - 2 шт.